## **2022巨量千川怎么设置广告组?怎样设置计划可以提高转化?**

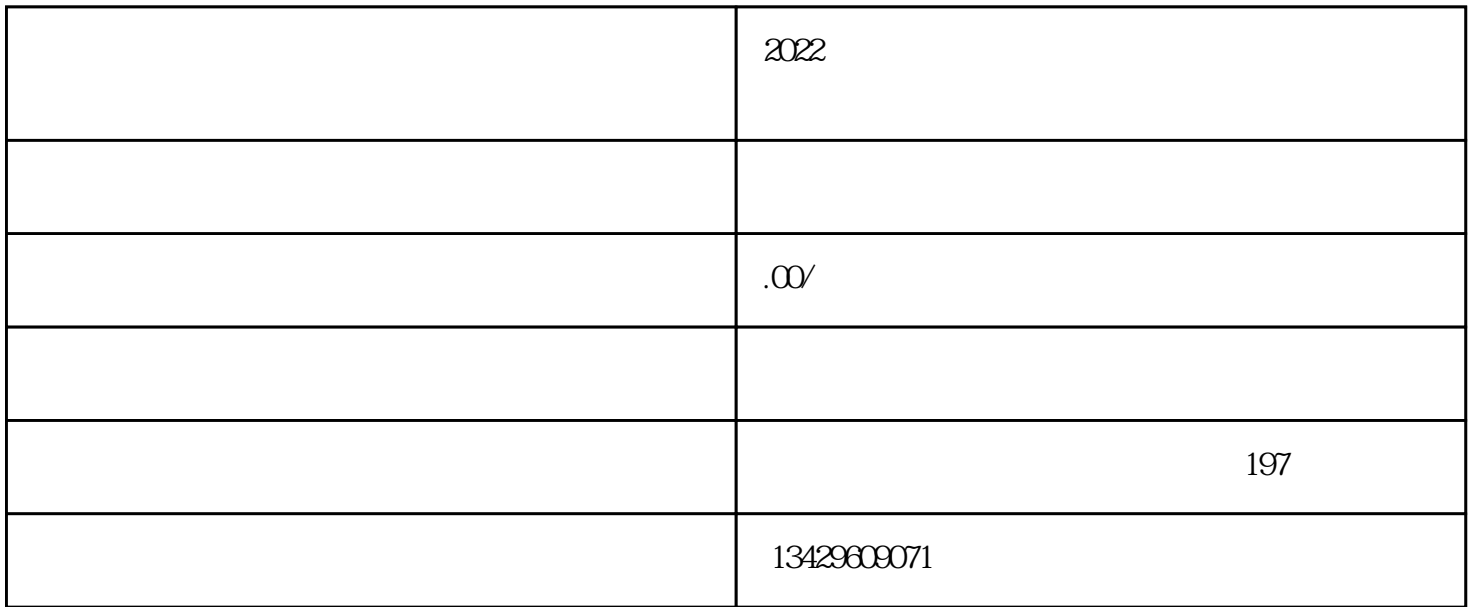

 $3.$